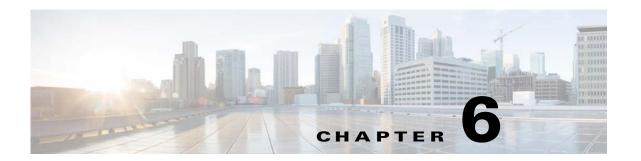

# **Log System Management Commands**

This chapter describes the command-line interface (CLI) commands that you can use to debug the Prime Cable Provisioning Device Provisioning Engine (DPE), and monitor and manage the Prime Cable Provisioning log system.

Before using a debug command, you must enable DPE debugging by running the **debug on** command. If you run the following commands on an unlicensed DPE, a message similar to this one appears:

This DPE is not licensed. Your request cannot be serviced. Please check with your system administrator for a DPE license.

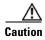

Enabling debug logging may have a severe impact on DPE performance. Do not leave the DPE running with debug turned on for an extended period of time.

The commands described in this chapter are:

|                            | Description                                             | CLI Mode |          | Required Privileges |                         |                               |                          |
|----------------------------|---------------------------------------------------------|----------|----------|---------------------|-------------------------|-------------------------------|--------------------------|
| Command                    |                                                         | Login    | Enable   | PRIV_DPE<br>_READ   | PRIV_<br>DPE_<br>UPDATE | PRIV_<br>DPE_<br>SECU<br>RITY | PRIV_<br>DEVICE_<br>READ |
| clear logs                 | Removes<br>out-of-date log<br>files from the<br>system. |          | ✓        | <b>✓</b>            | ✓                       |                               |                          |
| debug dpe cache            | Debugs the DPE cache.                                   |          | 1        | ✓                   | ✓                       |                               |                          |
| debug dpe<br>connection    | Debugs the DPE connection.                              |          | ✓        | ✓                   | ✓                       |                               |                          |
| debug dpe<br>dpe-server    | Debugs the DPE server.                                  |          | ✓        | ✓                   | ✓                       |                               |                          |
| debug dpe<br>event-manager | Debugs the DPE event manager.                           |          | ✓        | ✓                   | ✓                       |                               |                          |
| debug dpe<br>exceptions    | Debugs DPE exceptions.                                  |          | ✓        | ✓                   | <b>✓</b>                |                               |                          |
| debug dpe<br>framework     | Debugs the DPE framework.                               |          | <b>✓</b> | ✓                   | ✓                       |                               |                          |

|                                   |                                                                         | CLI Mode |          | Required Privileges |                         |                               |                          |
|-----------------------------------|-------------------------------------------------------------------------|----------|----------|---------------------|-------------------------|-------------------------------|--------------------------|
| Command                           | Description                                                             | Login    | Enable   | PRIV_DPE<br>_READ   | PRIV_<br>DPE_<br>UPDATE | PRIV_<br>DPE_<br>SECU<br>RITY | PRIV_<br>DEVICE_<br>READ |
| debug dpe<br>messaging            | Debugs DPE messaging.                                                   |          | <b>√</b> | ✓                   | ✓                       |                               |                          |
| debug dpe ssl_all                 | Enables the JSSE internal messaging category for debugging ssl messages |          | <b>✓</b> | <b>✓</b>            | <b>✓</b>                |                               |                          |
| debug dpe<br>secure_messaging     | Enables the ssl<br>messaging<br>category for<br>debug messages          |          | ✓        | <b>✓</b>            | <b>✓</b>                |                               |                          |
| debug on                          | Enables debug logging.                                                  |          | <b>✓</b> | ✓                   | <b>✓</b>                |                               |                          |
| debug service tftp<br>ipv4   ipv6 | Debugs TFTP transfers.                                                  |          | <b>✓</b> | ✓                   | ✓                       |                               |                          |
| no debug all                      | Disables debug logging.                                                 |          | <b>√</b> | ✓                   | ✓                       |                               |                          |
| log level                         | Sets the level of minimum DPE log messages.                             |          | <b>✓</b> | ✓                   | <b>√</b>                |                               |                          |
| show log                          | Displays recent log entries for the DPE.                                | ✓        | <b>✓</b> | ✓                   |                         |                               |                          |

# clear logs

Use the **clear logs** command to remove historic (out-of-date) log files that exist on the system. These files include:

- DPE logs
- Hardware
- Syslog

Over time, historic log files accumulate within the DPE. You can use the **support bundle state** command to bundle these logs. We recommend that you create a bundle before clearing logs, so that no necessary files are lost accidently.

**Syntax Description** 

No keywords or arguments.

| Defaults | No default behavior or values. |  |  |
|----------|--------------------------------|--|--|
|          |                                |  |  |
| Examples | bac_dpe# <b>clear logs</b>     |  |  |

Clearing historic log files...
+ Removing 1 DPE log files...

## + No more historic logs.

# debug dpe

Use the **debug dpe** command to configure debug settings on the DPE. Table 6-1 describes the keywords that you can use with this command.

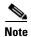

Enter the commands described in Table 6-1 as indicated.

Table 6-1 List of debug dpe Commands

| Command            | Description                                                                                   |                                                    |  |  |
|--------------------|-----------------------------------------------------------------------------------------------|----------------------------------------------------|--|--|
| debug dpe cache    | Enables debugging of the DPE cache, which involv to the DPE cache including:                  | es messages pertaining                             |  |  |
| no debug dpe cache | <ul> <li>Logging requests for cache entries</li> </ul>                                        |                                                    |  |  |
|                    | • Updates to the cache                                                                        |                                                    |  |  |
|                    | Other interactions by DPE subsystems                                                          |                                                    |  |  |
|                    | To disable DPE cache debugging, use the <b>no</b> form                                        | of this command.                                   |  |  |
|                    | Examples                                                                                      | Defaults                                           |  |  |
|                    | This result occurs when you enable debugging of the DPE cache.  bac_dpe# debug dpe cache % OK | Debugging of the DPE cache is by default disabled. |  |  |
|                    | This result occurs when you disable debugging of the DPE cache.                               |                                                    |  |  |
|                    | <pre>bac_dpe# no debug dpe cache % OK</pre>                                                   |                                                    |  |  |

Table 6-1 List of debug dpe Commands (continued)

| Command                                         | Description                                                                                                    |                                                          |  |  |
|-------------------------------------------------|----------------------------------------------------------------------------------------------------|----------------------------------------------------------|--|--|
| debug dpe connection<br>no debug dpe connection | Enables the debugging of the DPE connection, which logs communication subsystem status and error messages. Use this command to identify communication problems between the DPE and the RDU.  To disable debugging of the DPE connection, use the <b>no</b> form of this command.                                                                                                    |                                                          |  |  |
|                                                 |                                                                                                    |                                                          |  |  |
|                                                 | Examples                                                                                                    | Defaults                                                 |  |  |
|                                                 | This result occurs when you enable debugging of the DPE connection.                                                                                                    | Debugging of the DPE connection is by                    |  |  |
|                                                 | bac_dpe# <b>debug dpe connection</b> % OK                                                                                                    | default disabled.                                        |  |  |
|                                                 | This result occurs when you disable debugging of the DPE connection.                                                                                                    |                                                          |  |  |
|                                                 | bac_dpe# no debug dpe connection % OK                                                                                                    |                                                          |  |  |
| debug dpe dpe-server                            | Enables debugging of the DPE server, which involves logging messag about the overall status and issues of the DPE server.                                                                                                    |                                                          |  |  |
| no debug dpe dpe-server                         | To disable the debugging of the DPE server, use the <b>no</b> form of this command.                                                                                                    |                                                          |  |  |
|                                                 | Examples                                                                                                    | Defaults                                                 |  |  |
|                                                 | This result occurs when you enable debugging of the DPE server.                                                                                                    | Debugging of the DPE server is by                        |  |  |
|                                                 | bac_dpe# <b>debug dpe dpe-server</b> % OK                                                                                                    | default disabled.                                        |  |  |
|                                                 | This result occurs when you disable debugging of the DPE server.                                                                                                    |                                                          |  |  |
|                                                 | <pre>bac_dpe# no debug dpe dpe-server % OK</pre>                                                                                                    |                                                          |  |  |
| debug dpe event-manager                         | Enables debugging of the DPE event manager, who messages and conditions showing the state of the experience of the experience of the exper |                                                          |  |  |
| no debug dpe event-manager                      | To disable debugging of the DPE event manager, use the <b>no</b> form of this command.                                                                                                    |                                                          |  |  |
|                                                 | Examples                                                                                                    | Defaults                                                 |  |  |
|                                                 | This result occurs when you enable debugging of the DPE event manager.                                                                                                    | Debugging of the DPE event manager is by default enabled |  |  |
|                                                 | <pre>bac_dpe# debug dpe event-manager % OK</pre>                                                                                                    |                                                          |  |  |
|                                                 | This result occurs when you disable debugging of the DPE event manager.                                                                                                    |                                                          |  |  |
|                                                 | <pre>bac_dpe# no debug dpe event-manager % OK</pre>                                                                                                    |                                                          |  |  |

Table 6-1 List of debug dpe Commands (continued)

| Command                                      | Description                                                                                                    |                                      |  |  |
|----------------------------------------------|----------------------------------------------------------------------------------------------------|--------------------------------------|--|--|
| debug dpe exceptions no debug dpe exceptions | Enables the debugging of DPE exceptions, which involves logging full stack traces for exceptions occurring during system operation. In unusual situations, such as when the system is apparently corrupt or behaving abnormally, this command can provide valuable information for Cisco support.  To disable the debugging of DPE exceptions, use the <b>no</b> form of this command. |                                      |  |  |
|                                              |                                                                                                    |                                      |  |  |
|                                              | Examples                                                                                                    | Defaults                             |  |  |
|                                              | This result occurs when you enable debugging of DPE exceptions.                                                                                                    | Debugging of DPE exceptions is by    |  |  |
|                                              | <pre>bac_dpe# debug dpe exceptions % OK</pre>                                                                                                    | default enabled.                     |  |  |
|                                              | This result occurs when you disable debugging of DPE exceptions.                                                                                                    |                                      |  |  |
|                                              | <pre>bac_dpe# no debug dpe exceptions % OK</pre>                                                                                                    |                                      |  |  |
| debug dpe framework  no debug dpe framework  | Enables the debugging of the DPE framework, wh information about the underlying framework of th infrastructure provides for all the various servers i Prime Cable Provisioning.                                                                                                    | e DPE server. This                   |  |  |
|                                              | To disable the debugging of the DPE framework, use the <b>no</b> form of this command.                                                                                                    |                                      |  |  |
|                                              | Examples                                                                                                    | Defaults                             |  |  |
|                                              | This result occurs when you enable debugging of the DPE framework.                                                                                                    | Debugging of the DPE framework is by |  |  |
|                                              | <pre>bac_dpe# debug dpe framework % OK</pre>                                                                                                    | default enabled.                     |  |  |
|                                              | This result occurs when you disable debugging of the DPE framework.                                                                                                    |                                      |  |  |
|                                              | <pre>bac_dpe# no debug dpe framework % OK</pre>                                                                                                    |                                      |  |  |

Table 6-1 List of debug dpe Commands (continued)

| Command                       | Description                                                                        |                                         |  |  |
|-------------------------------|------------------------------------------------------------------------------------|-----------------------------------------|--|--|
| debug dpe messaging           | olves logging details<br>tem is used primarily<br>J.                               |                                         |  |  |
| no debug dpe messaging        | To disable the debugging of DPE messaging, use the <b>no</b> form of this command. |                                         |  |  |
|                               | Examples                                                                           | Defaults                                |  |  |
|                               | This result occurs when you enable debugging of DPE messaging.                     | Debugging of DPE messaging is by        |  |  |
|                               | <pre>bac_dpe# debug dpe messaging % OK</pre>                                       | default disabled.                       |  |  |
|                               | This result occurs when you disable debugging of DPE messaging.                    |                                         |  |  |
|                               | <pre>bac_dpe# no debug dpe messaging % OK</pre>                                    |                                         |  |  |
| debug dpe ssl_all             | Enables the detailed JSSE internal messaging categ messages                        | ory for debugging SSL                   |  |  |
| no debug dpe ssl_all          | To disable the internal debugging of JSSE, use the no form of this command.        |                                         |  |  |
|                               | Examples                                                                           | Defaults                                |  |  |
|                               | This result occurs when you enable debugging of JSSE internal messaging category.  | Debugging of JSSE internal messaging is |  |  |
|                               | <pre>bac_dpe# debug dpe ssl_all % OK</pre>                                         | by default disabled.                    |  |  |
|                               | This result occurs when you disable debugging of JSSE internal messaging category. |                                         |  |  |
|                               | bac_dpe# no debug dpe ssl_all % OK                                                 |                                         |  |  |
| debug dpe<br>secure_messaging | Enables the basic SSL messaging category for debug messages.                       |                                         |  |  |
| secure_inessaying             | To disable SSL messaging category for debug messages.                              |                                         |  |  |
| no debug dpe                  | Examples                                                                           | Defaults                                |  |  |
| secure_messaging              | This result occurs when you enable debugging of basic SSL connections.             | Debugging of basic SSL connections is   |  |  |
|                               | <pre>bac_dpe# debug dpe secure_messaging % OK</pre>                                | by default disabled.                    |  |  |
|                               | This result occurs when you disable debugging of basic SSL connections.            |                                         |  |  |
|                               | <pre>bac_dpe# no debug dpe secure_messaging % OK</pre>                             |                                         |  |  |

## debug on

Use the **debug on** command to enable debug logging, which can be helpful when troubleshooting possible system problems. Additionally, you must separately enable specific debugging categories with commands such as **debug dpe cache**.

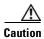

Enabling debug logging may have a severe impact on DPE performance. Do not leave the DPE running with debug turned on for an extended period of time.

To disable all the categories of debug logging, run the **no debug all** command. See no debug all, page 6-9.

#### **Syntax Description**

No keywords or arguments.

### Defaults

Debugging is by default disabled.

#### **Examples**

bac\_dpe# debug on
% OK

# debug service tftp ipv4 | ipv6

Use the **debug service tftp ipv4 | ipv6** command to enable debugging of TFTP transfers for IPv4 or IPv6.

To disable debugging of the TFTP service, use the **no** form of this command. See no debug service tftp ipv4 | ipv6, page 6-8.

#### **Syntax Description**

### debug service tftp 1 ipv4 | ipv6

- 1—Identifies the instance of the TFTP service on the DPE.
- **ipv4**—Specifies debugging of the TFTP service for IPv4.
- **ipv6**—Specifies debugging of the TFTP service for IPv6.

#### **Defaults**

Debugging of the TFTP service is by default disabled.

### **Examples**

This result occurs when you enable debugging of the TFTP service for IPv4.

bac\_dpe# debug service tftp 1 ipv4
% OK

This result occurs when you enable debugging of the TFTP service for IPv6.

bac\_dpe# debug service tftp 1 ipv6

% OK

# no debug service tftp ipv4 | ipv6

Use the **no debug service tftp ipv4 | ipv6** command to disable debugging of TFTP transfers for IPv4 or IPv6.

To enable debugging of the TFTP service, see debug service tftp ipv4 | ipv6, page 6-7.

## **Syntax Description**

### no debug service tftp 1 ipv4 | ipv6

- 1—Identifies the instance of the TFTP service on the DPE.
- **ipv4**—Specifies debugging of the TFTP service for IPv4.
- **ipv6**—Specifies debugging of the TFTP service for IPv6.

### Defaults

Debugging of the TFTP service is by default disabled.

### **Examples**

This result occurs when you disable debugging of the TFTP service for IPv4.

```
bac\_dpe\# no debug service tftp 1 ipv4 % OK
```

This result occurs when you disable debugging of the TFTP service for IPv6.

```
bac\_dpe\# no debug service tftp 1 ipv6 % OK
```

# no debug all

Use the no debug all command to disable all the categories of debug logging.

For details about enabling debug logging, see debug on, page 6-7.

### **Syntax Description**

No keywords or arguments.

#### **Defaults**

Debug logging is by default disabled.

#### **Examples**

bac\_dpe# no debug all
% OK

# log level

Use the **log level** command to set the level of minimum DPE log messages that are saved, as described in the *Cisco Prime Cable Provisioning 6.1.3 User Guide*.

### **Syntax Description**

### log level number

*number*—Identifies the logging level, by number, to be saved. Table 6-2 describes the log levels that Prime Cable Provisioning supports.

Table 6-2 DPE Log Levels

| Log Level No. | Description                                                                        |
|---------------|------------------------------------------------------------------------------------|
| 0-emergency   | Saves all emergency messages.                                                      |
| 1-alert       | Saves all activities that need immediate action and those of a more severe nature. |
| 2-critical    | Saves all critical conditions and those of a more severe nature.                   |
| 3-error       | Saves all error messages and those of a more severe nature.                        |
| 4-warning     | Saves all warning messages and those of a more severe nature.                      |

Table 6-2 DPE Log Levels (continued)

| Log Level No.  | Description                                                        |  |
|----------------|--------------------------------------------------------------------|--|
| 5-notification | Saves all notification messages and those of a more severe nature. |  |
| 6-info         | Saves all logging messages available.                              |  |

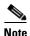

Setting a specific log level saves messages less than or equal to the configured level. For example, when you set the log level at 5-notification, all events generating messages with a log level of 4 or less are written into the log file.

The logging system's log levels are used to identify the urgency with which you might want to address log issues. The 0-emergency setting is the most severe level of logging, while 6-info is the least severe, saving mostly informational log messages.

#### **Defaults**

The default log level is 5-notification.

#### **Examples**

bac\_dpe# log level 6
% OK

# show log

Use the **show log** command to show all recent log entries for the DPE. These logs contain general DPE process information, including all system errors or severe problems. Check this log when the system is experiencing difficulties.

If the log contains insufficient information, enable the debug logging function and experiment with the different categories related to the problem. See debug dpe, page 6-3, for detailed information.

#### **Syntax Description**

**show log** [**last** 1..999 | run]

- **last** 1..999—Shows the specified number of recent log entries for the DPE, with 1..999 specifying the number of log entries that you want to display. This keyword is optional.
- **run**—Displays the running DPE log, which starts showing all messages logged to the DPE log. The command continues to run until you press Enter. This keyword is optional.

#### Defaults

No default behavior or values.

#### **Examples**

This result occurs when you use the **show log** command.

```
bac_dpe# show log
```

dpe.example.com: 2007 06 04 08:01:42 EDT: %BPR-DPE-5-0236: [Device Provisioning Engine] starting up.

```
dpe.example.com: 2007 06 04 08:01:42 EDT: %BPR-DPE-6-0822: Server version [Cisco Prime
Cable Provisioning 5.1 (SOL_BAC5_1_0_00000000_0505)].
dpe.example.com: 2007 06 04 08:01:42 EDT: %BPR-DPE-6-0689: Maximum Java heap size [307
MiB].
dpe.example.com: 2007 06 04 08:01:42 EDT: %BPR-DPE-6-0690: Maximum database cache size
[102 MiB].
dpe.example.com: 2007 06 04 08:01:42 EDT: %BPR-DPE-5-1360: Connecting to RDU
[dpe.example.com:49187]. Rate [1/d].
dpe.example.com: 2007 06 04 08:05:31 EDT: %BPR-DPE-5-0195: Connected to RDU
[dpe.example.com:49187]. Time to connect [3.8 min]. Rate [1/d].
dpe.example.com: 2007 06 04 08:05:31 EDT: %BPR-DPE-5-0982: Configured provisioning
interfaces: [localhost[10.10.0.1]].
dpe.example.com: 2007 06 04 08:05:31 EDT: %BPR-DPE-5-1359: Batch
[DPE:dpe.example.com/10.86.149.133:bf7190:112f6a01cf7:80000002]. Registering with RDU.
dpe.example.com: 2007 06 04 08:05:32 EDT: %BPR-LICENSING-3-0998: Server registration
failed. Lack of DPE licenses.
dpe.example.com: 2007 06 04 08:05:33 EDT: %BPR-DPE-5-1374: Opening database [default.db].
dpe.example.com: 2007 06 04 08:05:34 EDT: %BPR-DPE-5-1375: Opened database [default.db].
Time to open [1.2 s].
dpe.example.com: 2007 06 04 08:05:34 EDT: %BPR-TFTP-5-0462: Service is disabled.
dpe.example.com: 2007 06 04 08:05:34 EDT: %BPR-TOD-5-5501: TOD Server disabled.
dpe.example.com: 2007 06 04 08:19:21 EDT: %BPR-LICENSING-5-1002: DPE received a license
event from the RDU.
dpe.example.com: 2006 12 21 11:22:20 GMT: %BPR-DPE-5: DPE-0: Device Provisioning Engine
starting up
. . .
```

Note

The output presented in this example is trimmed for demonstration purposes.

This result occurs when you use the **show log last** command.

```
bac_dpe# show log last 2
dpe.example.com: 2007 06 04 08:19:23 EDT: %BPR-DPE-5-0147: Batch dpe.example.com: 2007 06
04 08:19:23 EDT: %BPR-DPE-5-1371: Synchronized [0] cached device configurations with RDU.
Time to synchronize [52 ms] ([0/s]).
dpe.example.com: 2006 12 21 11:28:17 GMT: %BPR-DPE-5: DPE-0: Device Provisioning Engine starting up
```

This result occurs when you use the **show log run** command.

```
dpe# show log run
Press <enter> to stop.
dpe.example.com: 2006 12 21 11:43:43 GMT: %BPR-DPE-5: DPE-0: Device Provisioning Engine
starting up
dpe.example.com: 2006 12 21 11:43:44 GMT: %BPR-DPE-5: Info DPE: Attempt to connect to RDU
BPR_host.example.com: 49187 failed;
dpe.example.com: 2006 12 21 11:43:44 GMT: %BPR-DPE-5: Info TFTP: Ready to service requests
% Stopped.
```

show log